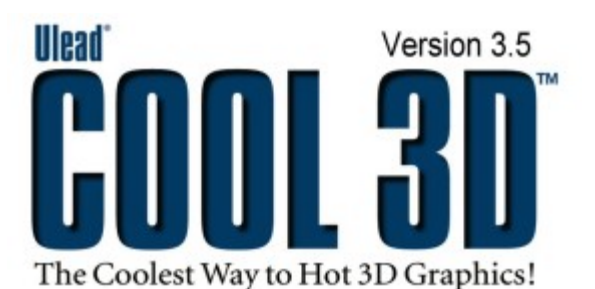

**Features & Benefits**

Ulead<sup>®</sup> COOL 3D<sup>™</sup> 3.5 allows designers of all levels to create high-impact, animated 3D titles and graphics for output as still images, GIF animation, broadcast-quality video or 3D Macromedia® Flash™.

Produce designs with text, 3D shapes. Make your own graphics with the Path Editor.

### **CREATE ADD EFFECTS ANIMATE OUTPUT**

Drag-and-drop hundreds of amazing effects from the EasyPalette™. See the results instantly!

### **Program Basics**

- Real-time, zoomable WYSIWYG editing environment.
- 199 levels of undo for optimal creativity.
- Save custom settings for reuse with the Add button.
- Switch among Draft, Fair, Better, Best and Optimal Display and Output quality settings.
- **NEW!** Instantly change display and output individual objects to Wireframe
- Shortcut keys to switch among tools and 3D faces.
- Set image dimensions by pixel, inch, or centimeter independent of the background image size; Or, set image dimensions using video and Web banner standards.
- Copy and paste as BMP, OLE and Ulead object text/objects
- Copy and paste attributes between Ulead COOL 3D documents.
- Playback Cache for faster previewing of animations.
- Apply HAL rendering for faster previews
- Support for additional Ulead COOL 3D Plug-Ins.
- Download FREE presets and objects within the program.

### **3D Text and Objects**

- Insert and edit text/objects with the Object toolbar.
- Supports 128 characters per object with an unlimited number of objects.
- Customize 3D settings with the Attribute toolbar.
- Group and ungroup individual text-objects with the Object Manager; rename and delete subgroups.
- Create geometric shapes such as Cubes, Pyramids, and
- • **NEW!** Frustum, Metaball (transcending sphere), Single Cone, and Torus (for doughnut-like shapes).
- Import Direct $X^{\circledast}$  files for importing detailed, asymmetrical objects
- Work with any True Type font, including symbol fonts.
- Instant font previews for easy selection.
- Easily increase and decrease text/object width, height and depth, as well as alignment.
- Control character and line spacing.
- Quickly split text to apply different attributes to individual characters.
- Advanced texture mapping for front, front-bevel, side, back, and back-bevel faces.
- Apply Object quality setting to text/objects for a smoother appearance.

### **NEW!EnVector**

**The Bonus EnVector** module is an easy-to-use 3D solution for creating either vector 3D text or 3D objects that can be output as vector-based Macromedia® Flash™ movies.

- Familiar Ulead COOL 3D, WYSIWYG editing environment.
- Export objects as vector-based Flash™ (SWF) files.
- Separate application allows precise, time-saving view of vector output.
- 2D Rendering Engine for better control of 2D output.
- Save dedicated EnVector files (C3V).
- Vector-based Flash (SWF) offers smaller file sizes and better scalability compared to raster.
- Objects remain editable when imported into Macromedia® Flash™.

### **The Path Editor**

- **Shape Tool** Create simple vector shapes, such as circles, squares, polygons and stars with settings to customize the sides and points.
- **Object Tool** Resize, distort, rotate, slant and change the perspective of paths.
- **Path Tool-** Add curves and lines, and create closed paths.
- **Freehand Tool** Draw freehand and apply an accuracy setting.
- **Adjust Tool** Select, add and subtract control points, plus define the attributes for curve segments and types of curves.
- **Zoom in/out** Zoom control for added convenience.
- **Undo/Redo** 99 level of undo within the Path Editor.
- **Import Graphics** Import EMF and WMF files for further editing.
- **NEW! AI Input** Import Adobe<sup>®</sup> Illustrator<sup>®</sup> (AI) 8.0 files to create graphic objects.
- **Background Image** Import JPG and BMP images as a working template for manual tracing.
- **Convert to Vector** Auto-trace simple raster images, with settings for tolerance, jump points and threshold.

**3D Animation**

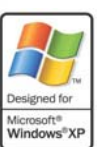

Create Raster- or Vector-based Flash™, Animated GIFs, video or images with one click!

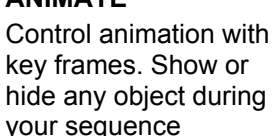

- Easy-to-use Animation toolbar
- Multiple key frame control over the style of all objects with separate timelines for each style.
- Move between independent key frames and set the number of key frames in the animation.
- Add and subtract the first & last key frame of plug-in effects.
- **NEW!** Remove All command for Keyframes or Keyframe Properties
- Show and hide text\objects.
- Reverse key to start with last frame, end with first

## **The EasyPalette™**

Ulead COOL 3D's revolutionary EasyPalette instantly displays visual dragand-drop presets. Arranged for fast navigation, this makes working with Ulead COOL 3D easy

#### **The Studio Folder**

- **Compositions, Backgrounds, Shapes, Symbols, Motion** and **Camera**
- **NEW! Grouped Objects** Stores thumbnails of grouped graphics.

### **The Objects Styles Folder**

- **Gallery, Bevel, Light & Color, and Texture**
- **NEW! Texture Emboss** Create realistic surface textures.

#### **The Bevel Effects Folder**

• Five impressive Bevel Effects: **Board, Custom, Frame, Hollow and Imprint** 

#### **The Objects Effects Folder**

- **Bend, Dance, Distort, Explosion, Motion Path, Path Animation, Surface Animation, Token-based Motion and Twist**
- **NEW! Text Wave Effect** Make text/objects move in waves.

#### **Transition Effects Folder**

- **Blast Effect** –Explode apart & replace characters with new text.
- **Bump Effect** Knock over & replace characters with new text.
- **Jump Effect** Drop characters on top of other characters, eventually replacing with new text.

#### **Global Effects Folder**

- **Fire, Glow, Motion Blur, and Shadow**
- **NEW! Lightning Effect**

### **Output for the Web, Video and Print**

- File format support for BMP, GIF, GIF Animation, JPG, TGA, AVI, MOV and RealText<sup>®</sup> 3D.
- **NEW!** EnVector outputs vector-based Flash™
- **ENHANCED!** Output high-resolution raster-based Flash (SWF) files for use in Flash projects.
- Allows output to 32-bit AVI with alpha channel transparency, perfect for fast video overlays.
- **NEW!** RealNetworks<sup>®</sup> RealVideo<sup>®</sup> (RM) file format for Web streaming.
- Comprehensive GIF options include frame delay, optimization, and status report
- Integration with Ulead® SmartSaver™.
- JPG options: Quality, subsampling, output resolution (screen, print, customize) and progressive compression.
- TGA with alpha channels and transparent background.

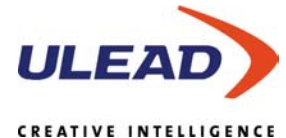

©1997-2001 Ulead Systems, Inc. All rights reserved. Other product names used herein are trademarks or registered trademarks of their respective holders and are used for

**Asia-Pacific** 

Tel: +886-2-2659-7588 Fax: +886-2-2659-8500 info@asiapac.ulead.com **http://www.asiapac.ulead.com http://www.ulead.com.tw**

#### **Japan**  Tel: +81-3-5491-5661 Fax: +81-3-5491-5663 info@ulead.co.jp

• Interlacing of MOV, AVI, BMP, JPG and TGA sequence files.

- Ulead VIO support, i.e. more options in the video Save As dialog box.
- OLE 2 and Ulead object linking for in-place editing support.
- Microsoft FrontPage integration.

# **System Requirements**

- Intel<sup>®</sup> Pentium<sup>®</sup> compatible processors (Pentium 166 with MMX or above recommended).
- Microsoft Windows<sup>®</sup> 98 or higher
- 32MB RAM (128MB RAM recommended).
- 200MB available hard disk space (300 MB recommended).
- Direct $X^{\circledast}$  6.0 driver or above.
- HiColor or True Color display adapter and monitor.
- CD-ROM drive.
- Windows compatible pointing device.

#### **OPTIONAL PLUG-INS:**

- **PLUG-IN MADNESS II PACK**
	- **Explosion 2 (Object) Effect** Apply 3D particles in the explosion and specify the motion path of shattering pieces.
	- **Facet (Bevel) Effect** Peg 3D text/objects onto 3-, 4- or 5 sided bevel faces.
	- **Human Motion (Object) Effect** Give lifelike motion to animations such as walk, jump and dance.
	- **Merge Control (Global) Effect** Color merge text/objects like Hue & Saturation, Hue only, Saturation only, Luminosity only, If Lighter, If Darker, Lighting, and Difference in relation to the background.
	- **Outline (Bevel) Effect** Reduce text/objects to its outline structure and then put a twist in it.
	- **Reflection (Global) Effect** Create mirror images to animations, determining the position and aspect of the reflection.
	- **Token-based (K) Motion Effects** *Skew, Move, Rotate,* and *Size* individual text/objects in forward, backward or in random order using different X, Y, and Z combinations, assigning different attributes between the key frames.

#### **PLUG-IN MADNESS III PACK**

- **Lens Flare (Lighting) Effect** Add some "flare" to your project with this handy effect.
- **Spotlight (Lighting) Effect** This grand effect puts your work in the spotlight.
- **Light Bulb (Lighting) Effect** Lets light bulbs (plus stars and more, depending on the settings) dance across your project.
- **Fireworks (Lighting) Effect** Animate your work with a fantastic collection of fireworks.
- **Sparkler (Lighting) Effect** Adds a little sparkle, or even a full Roman candle.
- **Cloud (Global) Effect** This is a global plug-in that creates realistic cloud and smoke effects.

#### **Europe**

**Germany** Tel:+49-2131-51258-50 Fax:+49-2131-51258-60 info@ulead.de **http://www.ulead.de**

#### **Headquarters**

Tel: +886-2-2659-7588 info@ulead.com.tw

**The Netherlands** 

Tel: +31 (0)30-659-4600 Fax: +31 (0)30-659-4601 info@ulead.nl **http://www.ulead.nl**

**http://www.ulead.co.uk http://www.ulead.co.uk/fr**

#### Tel: +1-310-896-6388 Fax: +1-310-896-6389 Fax: +886-2-2659-7388

©1997-2001 Ulead Systems, Inc. All rights reserved. Ulead, the Ulead logo, and Ulead COOL 3D are trademarks and/or registered trademarks of Ulead Systems, Inc. Other product names used herein are trademarks or registered trademarks of their respective holders and are used for identification purposes only. Features and specifications are subject to change. identification purposes only. **http://www.ulead.co.jp** info@ulead.com **http://www.ulead.com**

**China** 

Tel: +86-10-6872-7430 Fax: +86-10-6843-5944 info@ulead.com.cn **http://www.ulead.com.cn**

**North & South America**